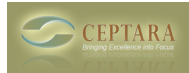

## **Project Deleted Folders are Synched with Toodledo**

Tue, 01/04/2011 - 23:03 — vipananu

I deleted Project Folder from Project Explorer - deleted all the data in Toodledo, but deleted projects are still showing up in Toodledo and I am getting following

message: 2011-01-05|12:02:28|Vipan|3.1.1007.2|Warning: Folder/Project name changed via the server for Project: '01 - T' folder name: '01 - T', did not update Outlook to assure objects stay connected to the Project.

[‹ Prioritize projects ?](http://ceptara.com/node/417) [1] [A Project Code Cannot Be Recycle ›](http://ceptara.com/node/443) [2]

• [Organizer Forum](http://ceptara.com/forum/2) [3]

## **Source URL:** <http://ceptara.com/node/444>

## **Links:**

- [1] http://ceptara.com/node/417
- [2] http://ceptara.com/node/443
- [3] http://ceptara.com/forum/2